# <span id="page-0-0"></span>Package 'SummarizedExperiment'

May 20, 2024

Title SummarizedExperiment container

- Description The SummarizedExperiment container contains one or more assays, each represented by a matrix-like object of numeric or other mode. The rows typically represent genomic ranges of interest and the columns represent samples.
- biocViews Genetics, Infrastructure, Sequencing, Annotation, Coverage, GenomeAnnotation

URL <https://bioconductor.org/packages/SummarizedExperiment>

BugReports <https://github.com/Bioconductor/SummarizedExperiment/issues>

Version 1.34.0

License Artistic-2.0

Encoding UTF-8

- **Depends** R  $(>= 4.0.0)$ , methods, MatrixGenerics  $(>= 1.1.3)$ , GenomicRanges (>= 1.55.2), Biobase
- Imports utils, stats, tools, Matrix, BiocGenerics (>= 0.37.0), S4Vectors (>= 0.33.7), IRanges (>= 2.23.9), GenomeInfoDb (>= 1.13.1), S4Arrays (>= 1.1.1), DelayedArray (>= 0.27.1)
- Suggests HDF5Array (>= 1.7.5), annotate, AnnotationDbi, hgu95av2.db, GenomicFeatures, TxDb.Hsapiens.UCSC.hg19.knownGene, jsonlite, rhdf5, airway (>= 1.15.1), BiocStyle, knitr, rmarkdown, RUnit, testthat, digest

# VignetteBuilder knitr

Collate Assays-class.R SummarizedExperiment-class.R RangedSummarizedExperiment-class.R intra-range-methods.R inter-range-methods.R coverage-methods.R combine-methods.R findOverlaps-methods.R nearest-methods.R makeSummarizedExperimentFromExpressionSet.R makeSummarizedExperimentFromDataFrame.R makeSummarizedExperimentFromLoom.R zzz.R

git\_url https://git.bioconductor.org/packages/SummarizedExperiment

git\_branch RELEASE\_3\_19

git\_last\_commit 503f180 git\_last\_commit\_date 2024-04-30 Repository Bioconductor 3.19 Date/Publication 2024-05-19 Author Martin Morgan [aut], Valerie Obenchain [aut], Jim Hester [aut], Hervé Pagès [aut, cre]

Maintainer Hervé Pagès <hpages.on.github@gmail.com>

# **Contents**

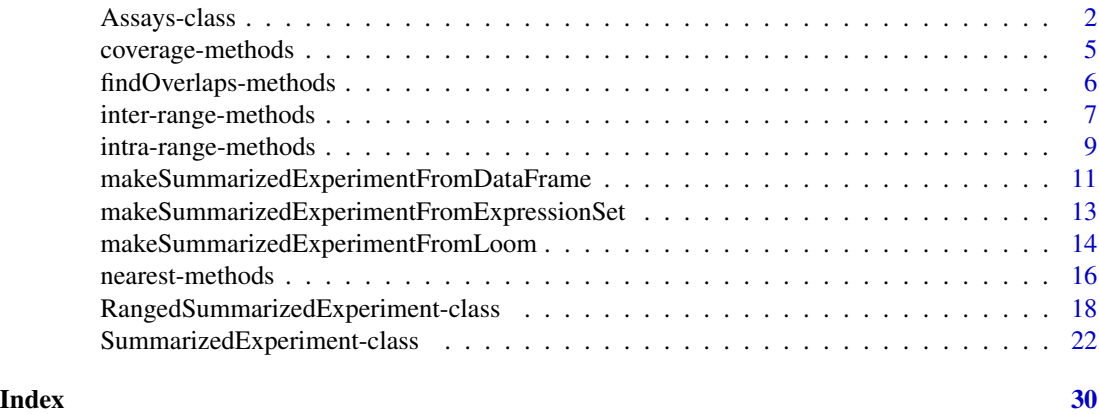

Assays-class *Assays objects*

# <span id="page-1-1"></span>Description

The Assays virtual class and its methods provide a formal abstraction of the assays slot of [Summa](#page-17-1)[rizedExperiment](#page-17-1) objects.

SimpleAssays and ShallowSimpleListAssays are concrete subclasses of Assays with the former being currently the default implementation of Assays objects. Other implementations (e.g. diskbased) could easily be added.

Note that these classes are not meant to be used directly by the end user and the material in this man page is aimed at package developers.

# Details

Assays objects have a list-like semantics with elements having matrix- or array-like semantics (e.g., dim, dimnames).

The Assays API consists of:

<span id="page-1-0"></span>

- <span id="page-2-0"></span>• (a) The Assays() constructor function.
- (b) Lossless back and forth coercion from/to [SimpleList.](#page-0-0) The coercion method from [Sim](#page-0-0)[pleList](#page-0-0) doesn't need (and should not) validate the returned object.
- (c) length, names, `names<-`, getListElement, setListElement, dim, [, `[<-`, rbind, cbind.

An Assays concrete subclass needs to implement (b) (required) plus, optionally any of the methods in (c).

#### IMPORTANT:

- 1. Nobody in the Assays hierarchy is allowed to inherit from [SimpleList](#page-0-0) because of the conflicting semantic of [.
- 2. Methods that return a modified Assays object (a.k.a. endomorphisms), that is, [ as well as replacement methods names<-, setListElement, and [<-, must respect the *copy-on-change contract*. With objects that don't make use of references internally, the developer doesn't need to take any special action for that because it's automatically taken care of by R itself. However, for objects that do make use of references internally (e.g. environments, external pointers, pointer to a file on disk, etc...), the developer needs to be careful to implement endomorphisms with copy-on-change semantics. This can easily be achieved (and is what the default methods for Assays objects do) by performaing a full (deep) copy of the object before modifying it instead of trying to modify it in-place. However note that this full (deep) copy can be very expensive and is actually not necessary in order to achieve copy-on-change semantics: it's enough (and often preferrable for performance reasons) to copy only the parts of the object that need to be modified.

Assays has currently 3 implementations which are formalized by concrete subclasses SimpleAssays, ShallowSimpleListAssays, and AssaysInEnv. SimpleAssays is the default (prior to SummarizedExperiment 1.15.4, ShallowSimpleListAssays was the default). AssaysInEnv is a *broken* alternative to ShallowSimpleListAssays that does NOT respect the *copy-on-change contract*. It is only provided for illustration purposes (see source file Assays-class.R for the details).

A little more detail about ShallowSimpleListAssays: a small reference class hierarchy (not exported from the GenomicRanges name space) defines a reference class ShallowData with a single field data of type ANY, and a derived class ShallowSimpleListAssays that specializes the type of data as [SimpleList,](#page-0-0) and contains=c("ShallowData", "Assays"). The assays slot of a [SummarizedEx](#page-17-1)[periment](#page-17-1) object contains an instance of ShallowSimpleListAssays.

# Author(s)

Martin Morgan and Hervé Pagès

# See Also

- [SummarizedExperiment](#page-17-1) objects.
- [SimpleList](#page-0-0) objects in the S4Vectors package.

```
## ---------------------------------------------------------------------
## DIRECT MANIPULATION OF Assays OBJECTS
## ---------------------------------------------------------------------
m1 <- matrix(runif(24), ncol=3)
m2 <- matrix(runif(24), ncol=3)
a <- Assays(SimpleList(m1, m2))
a
as(a, "SimpleList")
length(a)
getListElement(a, 2)
dim(a)
b \leq a[-4, 2]b
length(b)
getListElement(b, 2)
dim(b)
names(a)
names(a) <- c("a1", "a2")
names(a)
getListElement(a, "a2")
rbind(a, a)
cbind(a, a)
## ---------------------------------------------------------------------
## COPY-ON-CHANGE CONTRACT
## ---------------------------------------------------------------------
## ShallowSimpleListAssays objects have copy-on-change semantics but not
## AssaysInEnv objects. For example:
ssla <- as(SimpleList(m1, m2), "ShallowSimpleListAssays")
aie <- as(SimpleList(m1, m2), "AssaysInEnv")
## No names on 'ssla' and 'aie':
names(ssla)
names(aie)
ssla2 <- ssla
aie2 <- aie
names(ssla2) <- names(aie2) <- c("A1", "A2")
names(ssla) # still NULL (as expected)
names(aie) # changed! (because the names<-,AssaysInEnv method is not
             # implemented in a way that respects the copy-on-change
             # contract)
```
<span id="page-4-0"></span>coverage-methods *Coverage of a RangedSummarizedExperiment object*

# <span id="page-4-1"></span>Description

This man page documents the coverage method for [RangedSummarizedExperiment](#page-17-1) objects.

# Usage

```
## S4 method for signature 'RangedSummarizedExperiment'
coverage(x, shift=0L, width=NULL, weight=1L,
            method=c("auto", "sort", "hash"))
```
# Arguments

x A [RangedSummarizedExperiment](#page-17-1) object. shift, width, weight, method See [?coverage](#page-4-1) in the GenomicRanges package.

#### Details

This method operates on the rowRanges component of the [RangedSummarizedExperiment](#page-17-1) object, which can be a [GenomicRanges](#page-0-0) or [GRangesList](#page-0-0) object.

More precisely, on [RangedSummarizedExperiment](#page-17-1) object x, coverage(x, ...) is equivalent to coverage(rowRanges(x), ...).

See [?coverage](#page-4-1) in the **GenomicRanges** package for the details of how coverage operates on a [GenomicRanges](#page-0-0) or [GRangesList](#page-0-0) object.

# Value

See [?coverage](#page-4-1) in the GenomicRanges package.

#### See Also

- [RangedSummarizedExperiment](#page-17-1) objects.
- The [coverage](#page-4-1) man page in the GenomicRanges package where the coverage methods for [GenomicRanges](#page-0-0) and [GRangesList](#page-0-0) objects are documented.

```
nrows <-20; ncols <-6counts <- matrix(runif(nrows * ncols, 1, 1e4), nrows)
rowRanges <- GRanges(rep(c("chr1", "chr2"), c(5, 15)),
                    IRanges(sample(1000L, 20), width=100),
                    strand=Rle(c("+", "-"), c(12, 8)),
                    seqlengths=c(chr1=1800, chr2=1300))
colData <- DataFrame(Treatment=rep(c("ChIP", "Input"), 3),
```

```
row.names=LETTERS[1:6])
rse <- SummarizedExperiment(assays=SimpleList(counts=counts),
                            rowRanges=rowRanges, colData=colData)
cvg <- coverage(rse)
cvg
stopifnot(identical(cvg, coverage(rowRanges(rse))))
```
findOverlaps-methods *Finding overlapping ranges in RangedSummarizedExperiment objects*

# <span id="page-5-1"></span>**Description**

This man page documents the findOverlaps methods for [RangedSummarizedExperiment](#page-17-1) objects.

[RangedSummarizedExperiment](#page-17-1) objects also support countOverlaps, overlapsAny, and subsetByOverlaps thanks to the default methods defined in the **IRanges** package and to the findOverlaps methods defined in this package and documented below.

# Usage

```
## S4 method for signature 'RangedSummarizedExperiment, Vector'
findOverlaps(query, subject,
    maxgap=-1L, minoverlap=0L,
    type=c("any", "start", "end", "within", "equal"),
    select=c("all", "first", "last", "arbitrary"),
    ignore.strand=FALSE)
## S4 method for signature 'Vector,RangedSummarizedExperiment'
findOverlaps(query, subject,
    maxgap=-1L, minoverlap=0L,
    type=c("any", "start", "end", "within", "equal"),
    select=c("all", "first", "last", "arbitrary"),
    ignore.strand=FALSE)
```
# Arguments

```
RangedSummarizedExperiment object.
maxgap, minoverlap, type
             See ?findOverlaps in the GenomicRanges package.
select, ignore.strand
             See ?findOverlaps in the GenomicRanges package.
```
# Details

These methods operate on the rowRanges component of the [RangedSummarizedExperiment](#page-17-1) object, which can be a [GenomicRanges](#page-0-0) or [GRangesList](#page-0-0) object.

<span id="page-5-0"></span>

# <span id="page-6-0"></span>inter-range-methods 7

More precisely, if any of the above functions is passed a [RangedSummarizedExperiment](#page-17-1) object thru the query and/or subject argument, then it behaves as if rowRanges(query) and/or rowRanges(subject) had been passed instead.

See [?findOverlaps](#page-5-1) in the GenomicRanges package for the details of how findOverlaps and family operate on [GenomicRanges](#page-0-0) and [GRangesList](#page-0-0) objects.

# Value

See [?findOverlaps](#page-5-1) in the GenomicRanges package.

# See Also

- [RangedSummarizedExperiment](#page-17-1) objects.
- The [findOverlaps](#page-5-1) man page in the **GenomicRanges** package where the findOverlaps family of methods for [GenomicRanges](#page-0-0) and [GRangesList](#page-0-0) objects is documented.

#### Examples

```
nrows <-20; ncols <-6counts <- matrix(runif(nrows * ncols, 1, 1e4), nrows)
rowRanges \leq GRanges(rep(c("chr1", "chr2"), c(5, 15)),
                     IRanges(sample(1000L, 20), width=100),
                     strand=Rle(c("+", "-"), c(12, 8)))
colData <- DataFrame(Treatment=rep(c("ChIP", "Input"), 3),
                     row.names=LETTERS[1:6])
rse0 <- SummarizedExperiment(assays=SimpleList(counts=counts),
                             rowRanges=rowRanges, colData=colData)
rse1 <- shift(rse0, 100)
hits <- findOverlaps(rse0, rse1)
hits
stopifnot(identical(hits, findOverlaps(rowRanges(rse0), rowRanges(rse1))))
stopifnot(identical(hits, findOverlaps(rse0, rowRanges(rse1))))
stopifnot(identical(hits, findOverlaps(rowRanges(rse0), rse1)))
```
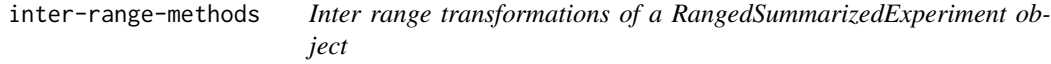

# <span id="page-6-1"></span>Description

This man page documents the *inter range transformations* that are supported on [RangedSumma](#page-17-1)[rizedExperiment](#page-17-1) objects.

# <span id="page-7-0"></span>Usage

```
## S4 method for signature 'RangedSummarizedExperiment'
isDisjoint(x, ignore.strand=FALSE)
```

```
## S4 method for signature 'RangedSummarizedExperiment'
disjointBins(x, ignore.strand=FALSE)
```
# Arguments

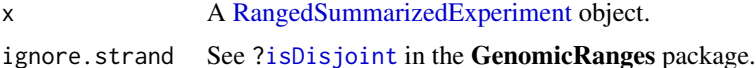

# Details

These transformations operate on the rowRanges component of the [RangedSummarizedExperiment](#page-17-1) object, which can be a [GenomicRanges](#page-0-0) or [GRangesList](#page-0-0) object.

More precisely, any of the above functions performs the following transformation on [RangedSum](#page-17-1)[marizedExperiment](#page-17-1) object x:

f(rowRanges(x), ...)

where f is the name of the function and ... any additional arguments passed to it.

See [?isDisjoint](#page-6-1) in the GenomicRanges package for the details of how these transformations operate on a [GenomicRanges](#page-0-0) or [GRangesList](#page-0-0) object.

# Value

See [?isDisjoint](#page-6-1) in the GenomicRanges package.

# See Also

- [RangedSummarizedExperiment](#page-17-1) objects.
- The [isDisjoint](#page-6-1) man page in the GenomicRanges package where *inter range transformations* of a [GenomicRanges](#page-0-0) or [GRangesList](#page-0-0) object are documented.

```
nrows <- 20; ncols <- 6
counts <- matrix(runif(nrows * ncols, 1, 1e4), nrows)
rowRanges <- GRanges(rep(c("chr1", "chr2"), c(5, 15)),
                     IRanges(sample(1000L, 20), width=100),
                     strand=Rle(c("+", "-"), c(12, 8)))
colData <- DataFrame(Treatment=rep(c("ChIP", "Input"), 3),
                     row.names=LETTERS[1:6])
rse0 <- SummarizedExperiment(assays=SimpleList(counts=counts),
                             rowRanges=rowRanges, colData=colData)
rse1 <- shift(rse0, 99*start(rse0))
isDisjoint(rse0) # FALSE
```
# <span id="page-8-0"></span>intra-range-methods 9

```
isDisjoint(rse1) # TRUE
bins0 <- disjointBins(rse0)
bins0
stopifnot(identical(bins0, disjointBins(rowRanges(rse0))))
bins1 <- disjointBins(rse1)
bins1
stopifnot(all(bins1 == bins1[1]))
```
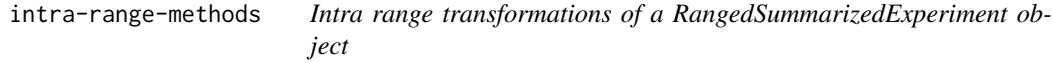

### <span id="page-8-1"></span>Description

This man page documents the *intra range transformations* that are supported on [RangedSumma](#page-17-1)[rizedExperiment](#page-17-1) objects.

#### Usage

```
## S4 method for signature 'RangedSummarizedExperiment'
shift(x, shift=0L, use.names=TRUE)
## S4 method for signature 'RangedSummarizedExperiment'
narrow(x, start=NA, end=NA, width=NA, use.names=TRUE)
## S4 method for signature 'RangedSummarizedExperiment'
resize(x, width, fix="start", use.names=TRUE,
       ignore.strand=FALSE)
## S4 method for signature 'RangedSummarizedExperiment'
flank(x, width, start=TRUE, both=FALSE,
     use.names=TRUE, ignore.strand=FALSE)
## S4 method for signature 'RangedSummarizedExperiment'
promoters(x, upstream=2000, downstream=200)
## S4 method for signature 'RangedSummarizedExperiment'
terminators(x, upstream=2000, downstream=200)
## S4 method for signature 'RangedSummarizedExperiment'
restrict(x, start=NA, end=NA, keep.all.ranges=FALSE,
         use.names=TRUE)
## S4 method for signature 'RangedSummarizedExperiment'
trim(x, use.names=TRUE)
```
# <span id="page-9-0"></span>Arguments

x A [RangedSummarizedExperiment](#page-17-1) object. shift, use.names, start, end, width, fix, ignore.strand, both, upstream, downstream, keep.all.ranges

See ?GenomicRanges:: shift in the GenomicRanges package.

# Details

These transformations operate on the rowRanges component of the [RangedSummarizedExperiment](#page-17-1) object, which can be a [GenomicRanges](#page-0-0) or [GRangesList](#page-0-0) object.

More precisely, any of the above functions performs the following transformation on [RangedSum](#page-17-1)[marizedExperiment](#page-17-1) object x:

```
rowRanges(x) <- f(rowRange(x), ...)
```
where f is the name of the function and ... any additional arguments passed to it.

See ?GenomicRanges:[:shift](#page-8-1) in the GenomicRanges package for the details of how these transformations operate on a [GenomicRanges](#page-0-0) or [GRangesList](#page-0-0) object.

# See Also

- [RangedSummarizedExperiment](#page-17-1) objects.
- The [shift](#page-8-1) man page in the GenomicRanges package where *intra range transformations* of a [GenomicRanges](#page-0-0) or [GRangesList](#page-0-0) object are documented.

```
nrows <-20; ncols <-6counts <- matrix(runif(nrows * ncols, 1, 1e4), nrows)
rowRanges <- GRanges(rep(c("chr1", "chr2"), c(5, 15)),
                     IRanges(sample(1000L, 20), width=100),
                     strand=Rle(c("+", "-"), c(12, 8)))
colData <- DataFrame(Treatment=rep(c("ChIP", "Input"), 3),
                     row.names=LETTERS[1:6])
rse0 <- SummarizedExperiment(assays=SimpleList(counts=counts),
                             rowRanges=rowRanges, colData=colData)
rse1 <- shift(rse0, 1)
stopifnot(identical(
 rowRanges(rse1),
 shift(rowRanges(rse0), 1)
))
se2 <- narrow(rse0, start=10, end=-15)
stopifnot(identical(
 rowRanges(se2),
 narrow(rowRanges(rse0), start=10, end=-15)
))
```

```
se3 <- resize(rse0, width=75)
stopifnot(identical(
  rowRanges(se3),
  resize(rowRanges(rse0), width=75)
))
se4 <- flank(rse0, width=20)
stopifnot(identical(
  rowRanges(se4),
  flank(rowRanges(rse0), width=20)
))
se5 <- promoters(rse0, upstream=85, downstream=50)
stopifnot(identical(
  rowRanges(se5),
  promoters(rowRanges(rse0), upstream=85, downstream=50)
))
se6 <- terminators(rse0, upstream=85, downstream=50)
stopifnot(identical(
  rowRanges(se6),
  terminators(rowRanges(rse0), upstream=85, downstream=50)
))
se7 <- restrict(rse0, start=200, end=700, keep.all.ranges=TRUE)
stopifnot(identical(
  rowRanges(se7),
  restrict(rowRanges(rse0), start=200, end=700, keep.all.ranges=TRUE)
))
```
makeSummarizedExperimentFromDataFrame *Make a RangedSummarizedExperiment from a data.frame or DataFrame*

#### Description

makeSummarizedExperimentFromDataFrame uses data.frame or DataFrame column names to create a [GRanges](#page-0-0) object for the rowRanges of the resulting [SummarizedExperiment](#page-17-1) object. It requires that non-range data columns be coercible into a numeric matrix for the [SummarizedEx](#page-17-1)[periment](#page-17-1) constructor. All columns that are not part of the row ranges attribute are assumed to be experiment data; thus, keeping metadata columns will not be supported. Note that this function only returns [SummarizedExperiment](#page-17-1) objects with a single assay.

If metadata columns are to be kept, one can first construct the row ranges attribute by using the [makeGRangesFromDataFrame](#page-0-0) function and subsequently creating the [SummarizedExperiment.](#page-17-1)

# Usage

makeSummarizedExperimentFromDataFrame(df,

..., seqinfo = NULL, starts.in.df.are.0based = FALSE)

#### <span id="page-11-0"></span>Arguments

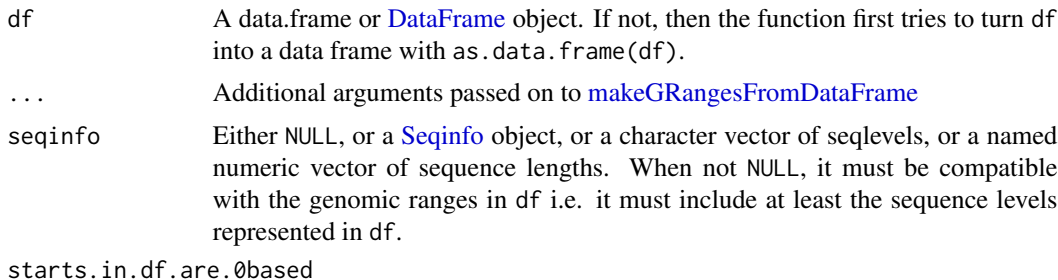

TRUE or FALSE (the default). If TRUE, then the start positions of the genomic ranges in df are considered to be *0-based* and are converted to *1-based* in the returned [GRanges](#page-0-0) object. This feature is intended to make it more convenient to handle input that contains data obtained from resources using the "0-based start" convention. A notorious example of such resource is the UCSC Table Browser (<http://genome.ucsc.edu/cgi-bin/hgTables>).

# Value

A [RangedSummarizedExperiment](#page-17-1) object with rowRanges and a single assay

#### Author(s)

M. Ramos

# See Also

• [makeGRangesFromDataFrame](#page-0-0)

#### Examples

```
## ---------------------------------------------------------------------
## BASIC EXAMPLES
## ---------------------------------------------------------------------
# Note that rownames of the data.frame are also rownames of the result
df <- data.frame(chr="chr2", start = 11:15, end = 12:16,
                 strand = c("+", "-", "+", "*", ".."), expr@ = 3:7,
                 expr1 = 8:12, expr2 = 12:16,
                 row.names = paste0("GENE", letters[5:1]))
df
exRSE <- makeSummarizedExperimentFromDataFrame(df)
```
exRSE

<span id="page-12-0"></span>assay(exRSE)

rowRanges(exRSE)

#### makeSummarizedExperimentFromExpressionSet

*Make a RangedSummarizedExperiment object from an ExpressionSet and vice-versa*

# Description

Coercion between [RangedSummarizedExperiment](#page-17-1) and [ExpressionSet](#page-0-0) is supported in both directions.

For going from [ExpressionSet](#page-0-0) to [RangedSummarizedExperiment,](#page-17-1) the makeSummarizedExperimentFromExpressionSet function is also provided to let the user control how to map features to ranges.

#### Usage

```
makeSummarizedExperimentFromExpressionSet(from,
```
mapFun=naiveRangeMapper,

...)

## range mapping functions naiveRangeMapper(from) probeRangeMapper(from) geneRangeMapper(txDbPackage, key = "ENTREZID")

# Arguments

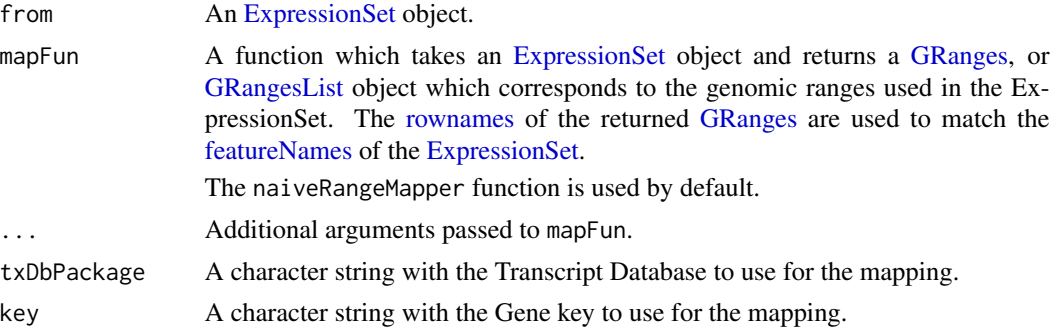

#### Value

makeSummarizedExperimentFromExpressionSet takes an [ExpressionSet](#page-0-0) object as input and a *range mapping function* that maps the features to ranges. It then returns a [RangedSummarizedEx](#page-17-1)[periment](#page-17-1) object that corresponds to the input.

The range mapping functions return a [GRanges](#page-0-0) object, with the rownames corresponding to the [featureNames](#page-0-0) of the [ExpressionSet](#page-0-0) object.

# <span id="page-13-0"></span>Author(s)

Jim Hester, <james.f.hester@gmail.com>

# See Also

- [RangedSummarizedExperiment](#page-17-1) objects.
- [ExpressionSet](#page-0-0) objects in the Biobase package.
- [TxDb](#page-0-0) objects in the GenomicFeatures package.

#### Examples

```
## ---------------------------------------------------------------------
## GOING FROM ExpressionSet TO SummarizedExperiment
## ---------------------------------------------------------------------
data(sample.ExpressionSet, package="Biobase")
# naive coercion
makeSummarizedExperimentFromExpressionSet(sample.ExpressionSet)
as(sample.ExpressionSet, "RangedSummarizedExperiment")
as(sample.ExpressionSet, "SummarizedExperiment")
# using probe range mapper
makeSummarizedExperimentFromExpressionSet(sample.ExpressionSet, probeRangeMapper)
# using the gene range mapper
se <- makeSummarizedExperimentFromExpressionSet(
    sample.ExpressionSet,
    geneRangeMapper("TxDb.Hsapiens.UCSC.hg19.knownGene")
)
se
rowData(se) # duplicate row names
## ---------------------------------------------------------------------
## GOING FROM SummarizedExperiment TO ExpressionSet
## ---------------------------------------------------------------------
example(RangedSummarizedExperiment) # to create 'rse'
rse
as(rse, "ExpressionSet")
```
makeSummarizedExperimentFromLoom

*Make a SummarizedExperiment from a '.loom' hdf5 file*

# <span id="page-14-0"></span>Description

makeSummarizedExperimentFromLoom represents a '.loom' file as a SummarizedExperiment. The '/matrix' and '/layers' are represented as HDF5Array objects; row and column attributes are parsed to DataFrame. Optionally, row or column attributes can be specified as row and and column names.

# Usage

```
makeSummarizedExperimentFromLoom(file,
```

```
rownames_attr = NULL,
colnames_attr = NULL)
```
# Arguments

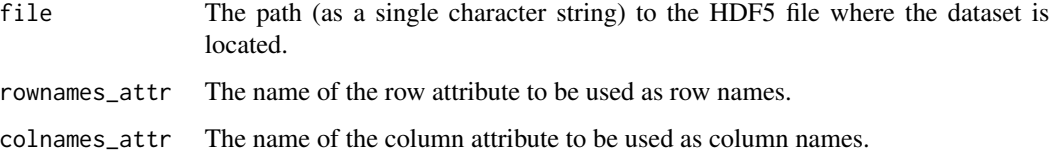

# Value

A [SummarizedExperiment](#page-17-1) object with row and column data and one or more assays.

# Author(s)

Martin Morgan

# See Also

<http://loompy.org/loompy-docs/format/index.html> for a specification of the .loom format.

```
## ---------------------------------------------------------------------
## BASIC EXAMPLE
## ---------------------------------------------------------------------
file <- system.file(
    package="SummarizedExperiment", "extdata", "example.loom"
)
se <- makeSummarizedExperimentFromLoom(file)
se
assay(se)
metadata(se)
```
<span id="page-15-0"></span>

# <span id="page-15-1"></span>**Description**

This man page documents the nearest methods and family (i.e. precede, follow, distance, and distanceToNearest methods) for [RangedSummarizedExperiment](#page-17-1) objects.

# Usage

```
## S4 method for signature 'RangedSummarizedExperiment,ANY'
precede(x, subject, select=c("arbitrary", "all"),
        ignore.strand=FALSE)
## S4 method for signature 'ANY,RangedSummarizedExperiment'
precede(x, subject, select=c("arbitrary", "all"),
        ignore.strand=FALSE)
## S4 method for signature 'RangedSummarizedExperiment,ANY'
follow(x, subject, select=c("arbitrary", "all"),
        ignore.strand=FALSE)
## S4 method for signature 'ANY,RangedSummarizedExperiment'
follow(x, subject, select=c("arbitrary", "all"),
```
ignore.strand=FALSE)

```
## S4 method for signature 'RangedSummarizedExperiment,ANY'
nearest(x, subject, select=c("arbitrary", "all"), ignore.strand=FALSE)
## S4 method for signature 'ANY,RangedSummarizedExperiment'
nearest(x, subject, select=c("arbitrary", "all"), ignore.strand=FALSE)
```

```
## S4 method for signature 'RangedSummarizedExperiment,ANY'
distance(x, y, ignore.strand=FALSE, ...)
## S4 method for signature 'ANY,RangedSummarizedExperiment'
distance(x, y, ignore.strand=FALSE, ...)
```

```
## S4 method for signature 'RangedSummarizedExperiment,ANY'
distanceToNearest(x, subject, ignore.strand=FALSE, ...)
## S4 method for signature 'ANY,RangedSummarizedExperiment'
distanceToNearest(x, subject, ignore.strand=FALSE, ...)
```
# **Arguments**

```
x, subject One of these two arguments must be a RangedSummarizedExperiment object.
select, ignore.strand
```
See [?nearest](#page-15-1) in the GenomicRanges package.

y For the distance methods, one of x or y must be a [RangedSummarizedExperi](#page-17-1)[ment](#page-17-1) object.

#### <span id="page-16-0"></span>nearest-methods 17

... Additional arguments for methods.

#### Details

These methods operate on the rowRanges component of the [RangedSummarizedExperiment](#page-17-1) object, which can be a [GenomicRanges](#page-0-0) or [GRangesList](#page-0-0) object.

More precisely, if any of the above functions is passed a [RangedSummarizedExperiment](#page-17-1) object thru the x, subject, and/or y argument, then it behaves as if rowRanges(x), rowRanges(subject), and/or rowRanges(y) had been passed instead.

See [?nearest](#page-15-1) in the GenomicRanges package for the details of how nearest and family operate on [GenomicRanges](#page-0-0) and [GRangesList](#page-0-0) objects.

# Value

See [?nearest](#page-15-1) in the GenomicRanges package.

# See Also

- [RangedSummarizedExperiment](#page-17-1) objects.
- The [nearest](#page-15-1) man page in the GenomicRanges package where the nearest family of methods for [GenomicRanges](#page-0-0) and [GRangesList](#page-0-0) objects is documented.

```
nrows <-20; ncols <-6counts <- matrix(runif(nrows * ncols, 1, 1e4), nrows)
rowRanges <- GRanges(rep(c("chr1", "chr2"), c(5, 15)),
                     IRanges(sample(1000L, 20), width=100),
                     strand=Rle(c("+", "-"), c(12, 8)))
colData <- DataFrame(Treatment=rep(c("ChIP", "Input"), 3),
                     row.names=LETTERS[1:6])
rse0 <- SummarizedExperiment(assays=SimpleList(counts=counts),
                             rowRanges=rowRanges, colData=colData)
rse1 <- shift(rse0, 100)
res <- nearest(rse0, rse1)
res
stopifnot(identical(res, nearest(rowRanges(rse0), rowRanges(rse1))))
stopifnot(identical(res, nearest(rse0, rowRanges(rse1))))
stopifnot(identical(res, nearest(rowRanges(rse0), rse1)))
res <- nearest(rse0) # missing subject
res
stopifnot(identical(res, nearest(rowRanges(rse0))))
hits <- nearest(rse0, rse1, select="all")
hits
stopifnot(identical(
 hits,
  nearest(rowRanges(rse0), rowRanges(rse1), select="all")
))
```

```
stopifnot(identical(
  hits,
  nearest(rse0, rowRanges(rse1), select="all")
))
stopifnot(identical(
 hits,
  nearest(rowRanges(rse0), rse1, select="all")
))
```
RangedSummarizedExperiment-class *RangedSummarizedExperiment objects*

# <span id="page-17-1"></span>Description

The RangedSummarizedExperiment class is a matrix-like container where rows represent ranges of interest (as a [GRanges](#page-0-0) or [GRangesList](#page-0-0) object) and columns represent samples (with sample data summarized as a [DataFrame\)](#page-0-0). A RangedSummarizedExperiment contains one or more assays, each represented by a matrix-like object of numeric or other mode.

RangedSummarizedExperiment is a subclass of [SummarizedExperiment](#page-17-1) and, as such, all the methods documented in class?SummarizedExperiment also work on a RangedSummarizedExperiment object. The methods documented below are additional methods that are specific to RangedSummarizedExperiment objects.

# Usage

```
## Constructor
```

```
SummarizedExperiment(assays=SimpleList(),
                     rowData=NULL, rowRanges=GRangesList(),
                     colData=DataFrame(),
                     metadata=list(),
                     checkDimnames=TRUE)
## Accessors
rowRanges(x, ...)
rowRanges(x, ...) <- value
## Subsetting
## S4 method for signature 'RangedSummarizedExperiment'
subset(x, subset, select, ...)
## rowRanges access
## see 'GRanges compatibility', below
```
<span id="page-17-0"></span>

# <span id="page-18-0"></span>Arguments

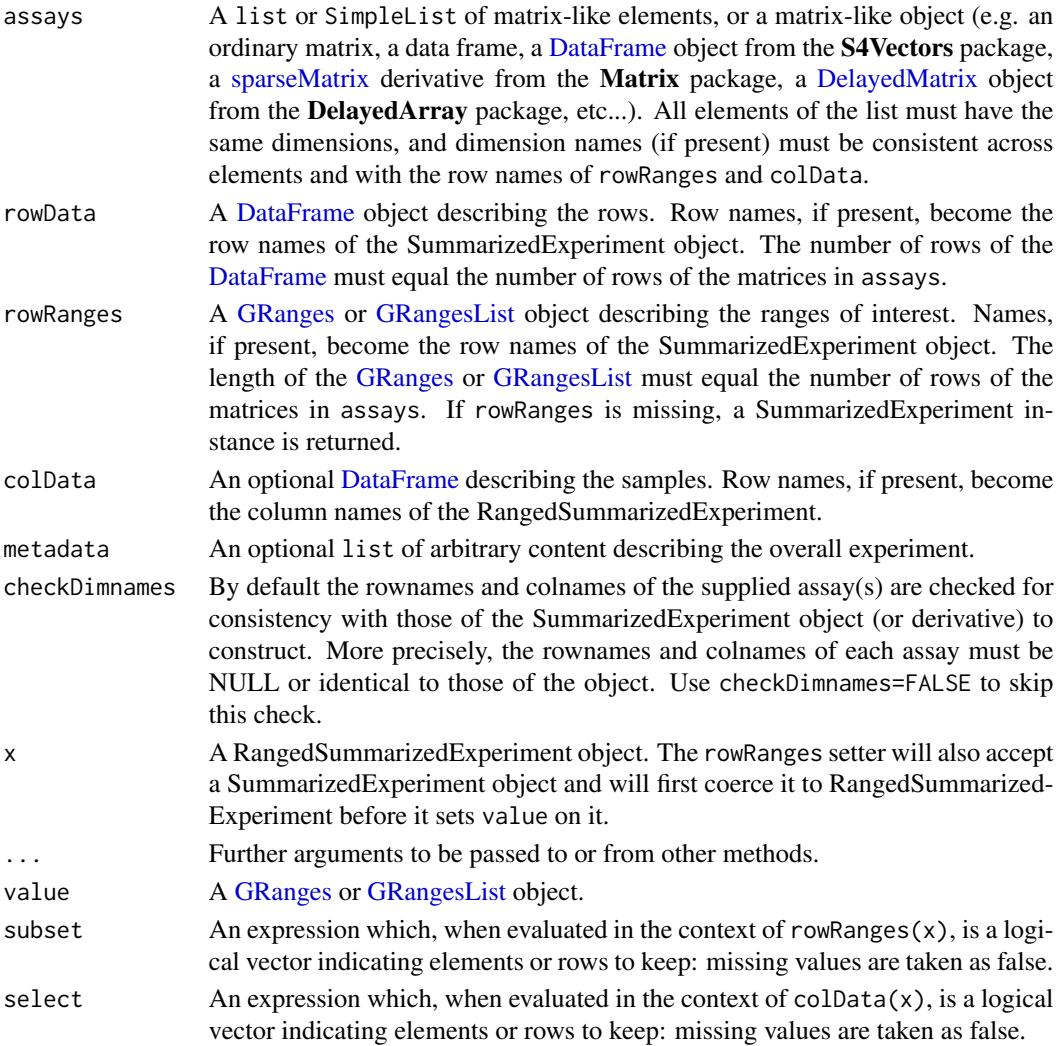

# Details

The rows of a RangedSummarizedExperiment object represent ranges (in genomic coordinates) of interest. The ranges of interest are described by a [GRanges](#page-0-0) or a [GRangesList](#page-0-0) object, accessible using the rowRanges function, described below. The [GRanges](#page-0-0) and [GRangesList](#page-0-0) classes contains sequence (e.g., chromosome) name, genomic coordinates, and strand information. Each range can be annotated with additional data; this data might be used to describe the range or to summarize results (e.g., statistics of differential abundance) relevant to the range. Rows may or may not have row names; they often will not.

# **Constructor**

RangedSummarizedExperiment instances are constructed using the SummarizedExperiment() function with arguments outlined above.

#### <span id="page-19-0"></span>Accessors

In the following code snippets, x is a RangedSummarizedExperiment object.

rowRanges(x), rowRanges(x) <- value: Get or set the row data. value is a GenomicRanges object. Row names of value must be NULL or consistent with the existing row names of x.

#### GRanges compatibility (rowRanges access)

Many [GRanges](#page-0-0) and [GRangesList](#page-0-0) operations are supported on RangedSummarizedExperiment objects, using rowRanges.

Supported operations include: [pcompare](#page-0-0), [duplicated](#page-0-0), [end](#page-0-0), [end<-](#page-0-0), [granges](#page-0-0), [is.unsorted](#page-0-0), [match](#page-0-0), [mcols](#page-0-0), [mcols<-](#page-0-0), [order](#page-0-0), [ranges](#page-0-0), [ranges<-](#page-0-0), [rank](#page-0-0), [seqinfo](#page-0-0), [seqinfo<-](#page-0-0), [seqnames](#page-0-0), [sort](#page-0-0), [start](#page-0-0), [start<-](#page-0-0), [strand](#page-0-0), [strand<-](#page-0-0), [width](#page-0-0), [width<-](#page-0-0).

See also [?shift](#page-8-1), [?isDisjoint](#page-6-1), [?coverage](#page-4-1), [?findOverlaps](#page-5-1), and [?nearest](#page-15-1) for more *GRanges compatibility methods*.

Not all [GRanges](#page-0-0) operations are supported, because they do not make sense for RangedSummarizedExperiment objects (e.g., length, name, as.data.frame, c, splitAsList), involve non-trivial combination or splitting of rows (e.g., disjoin, gaps, reduce, unique), or have not yet been implemented (Ops, map, window, window<-).

# Subsetting

In the code snippets below, x is a RangedSummarizedExperiment object.

subset(x, subset, select): Create a subset of x using an expression subset referring to columns of rowRanges(x) (including 'seqnames', 'start', 'end', 'width', 'strand', and names(rowData(x))) and / or select referring to column names of colData(x).

#### Extension

RangedSummarizedExperiment is implemented as an S4 class, and can be extended in the usual way, using contains="RangedSummarizedExperiment" in the new class definition.

# Author(s)

Martin Morgan, <mtmorgan@fhcrc.org>

#### See Also

- [SummarizedExperiment-class](#page-21-1)
- [shift,](#page-8-1) [isDisjoint,](#page-6-1) [coverage,](#page-4-1) [findOverlaps,](#page-5-1) and [nearest](#page-15-1) for more *GRanges compatibility methods*.
- [GRanges](#page-0-0) objects in the GenomicRanges package.

```
nrows <- 200; ncols <- 6
counts <- matrix(runif(nrows * ncols, 1, 1e4), nrows)
rowRanges <- GRanges(rep(c("chr1", "chr2"), c(50, 150)),
                     IRanges(floor(runif(200, 1e5, 1e6)), width=100),
                     strand=sample(c("+", "-"), 200, TRUE),
                     feature_id=sprintf("ID%03d", 1:200))
colData <- DataFrame(Treatment=rep(c("ChIP", "Input"), 3),
                     row.names=LETTERS[1:6])
rse <- SummarizedExperiment(assays=SimpleList(counts=counts),
                            rowRanges=rowRanges, colData=colData)
rse
dim(rse)
dimnames(rse)
assayNames(rse)
head(assay(rse))
assays(rse) <- endoapply(assays(rse), asinh)
head(assay(rse))
rowRanges(rse)
rowData(rse) # same as 'mcols(rowRanges(rse))'
colData(rse)
rse[ , rse$Treatment == "ChIP"]
## cbind() combines objects with the same ranges but different samples:
rse1 <- rse
rse2 <- rse1[ , 1:3]
colnames(rse2) <- letters[1:ncol(rse2)]
cmb1 <- cbind(rse1, rse2)
dim(cmb1)
dimnames(cmb1)
## rbind() combines objects with the same samples but different ranges:
rse1 <- rse
rse2 <- rse1[1:50, ]
rownames(rse2) <- letters[1:nrow(rse2)]
cmb2 <- rbind(rse1, rse2)
dim(cmb2)
dimnames(cmb2)
## Coercion to/from SummarizedExperiment:
se0 <- as(rse, "SummarizedExperiment")
se0
as(se0, "RangedSummarizedExperiment")
## Setting rowRanges on a SummarizedExperiment object turns it into a
## RangedSummarizedExperiment object:
se <- se0
rowRanges(se) <- rowRanges
se # RangedSummarizedExperiment
```

```
## Sanity checks:
stopifnot(identical(assays(se0), assays(rse)))
stopifnot(identical(dim(se0), dim(rse)))
stopifnot(identical(dimnames(se0), dimnames(rse)))
stopifnot(identical(rowData(se0), rowData(rse)))
stopifnot(identical(colData(se0), colData(rse)))
```
<span id="page-21-1"></span>SummarizedExperiment-class *SummarizedExperiment objects*

# <span id="page-21-2"></span>Description

The SummarizedExperiment class is a matrix-like container where rows represent features of interest (e.g. genes, transcripts, exons, etc...) and columns represent samples (with sample data summarized as a [DataFrame\)](#page-0-0). A SummarizedExperiment object contains one or more assays, each represented by a matrix-like object of numeric or other mode.

Note that SummarizedExperiment is the parent of the [RangedSummarizedExperiment](#page-17-1) class which means that all the methods documented below also work on a [RangedSummarizedExperiment](#page-17-1) object.

#### Usage

## Constructor

# See ?RangedSummarizedExperiment for the constructor function.

```
## Accessors
```

```
assayNames(x, ...)
assayNames(x, ...) <- value
assays(x, withDimnames=TRUE, ...)
assays(x, withDimnames=TRUE, ...) <- value
assay(x, i, withDimnames=TRUE, ...)
assay(x, i, withDimnames=TRUE, ...) <- value
rowData(x, use.names=TRUE, ...)
rowData(x, \ldots) \leq value
colData(x, \ldots)\text{colData}(x, \ldots) \leq \text{value}#dim(x)
#dimnames(x)
#dimnames(x) <- value
## Quick colData access
## S4 method for signature 'SummarizedExperiment'
```
# SummarizedExperiment-class 23

```
x$name
## S4 replacement method for signature 'SummarizedExperiment'
x$name <- value
## S4 method for signature 'SummarizedExperiment,ANY,missing'
x[[i, j, ...]]
## S4 replacement method for signature 'SummarizedExperiment,ANY,missing'
x[[i, j, ...]] <- value
## Subsetting
## S4 method for signature 'SummarizedExperiment'
x[i, j, ..., drop=TRUE]
## S4 replacement method for signature 'SummarizedExperiment,ANY,ANY,SummarizedExperiment'
x[i, j] \leftarrow value
## S4 method for signature 'SummarizedExperiment'
subset(x, subset, select, ...)
## Combining
## S4 method for signature 'SummarizedExperiment'
rbind(..., deparse.level=1)
## S4 method for signature 'SummarizedExperiment'
cbind(..., deparse.level=1)
## S4 method for signature 'SummarizedExperiment'
combineRows(x, ..., delayed=TRUE, fill=NA, use.names=TRUE)
## S4 method for signature 'SummarizedExperiment'
combineCols(x, ..., delayed=TRUE, fill=NA, use.names=TRUE)
## On-disk realization
## S4 method for signature 'SummarizedExperiment'
realize(x, BACKEND=getAutoRealizationBackend())
```
# Arguments

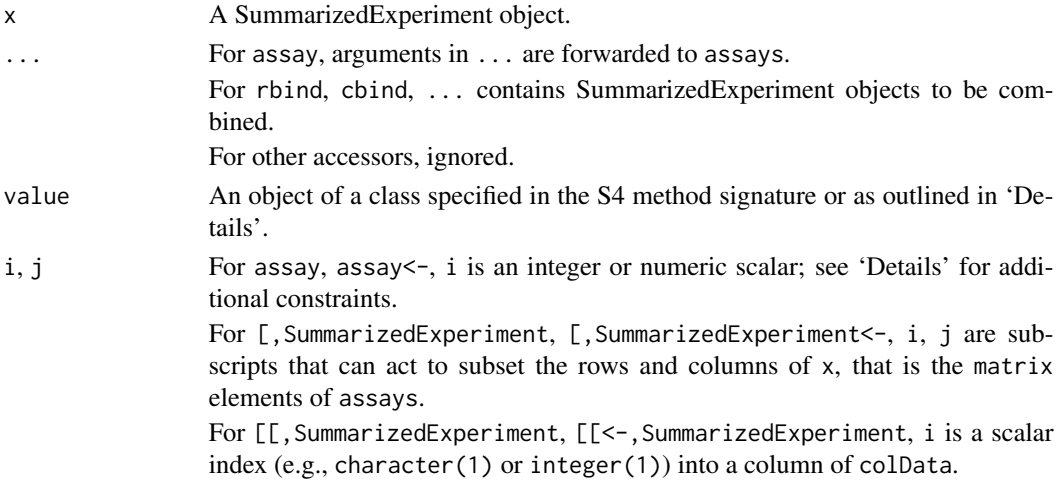

<span id="page-23-0"></span>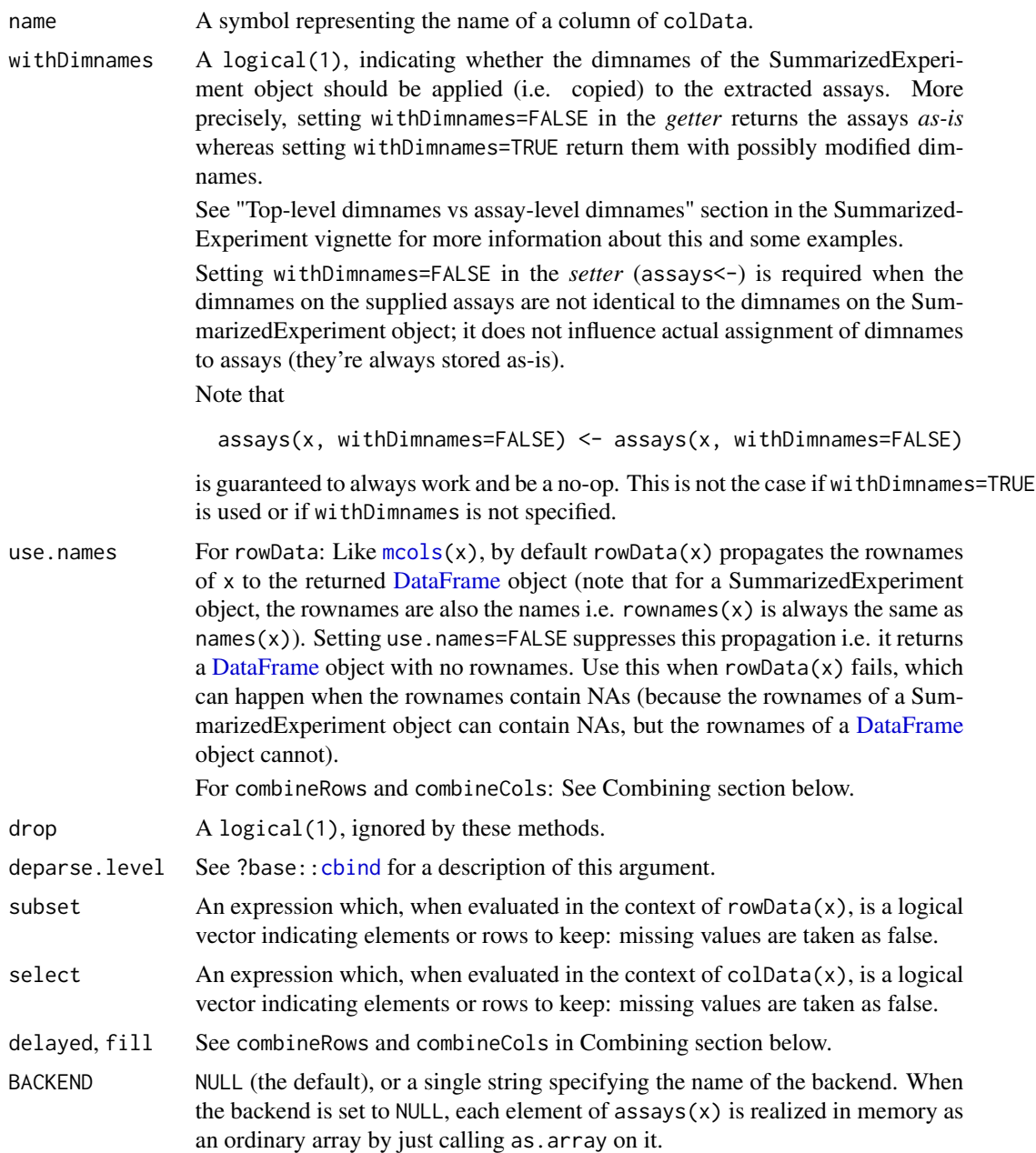

# Details

The SummarizedExperiment class is meant for numeric and other data types derived from a sequencing experiment. The structure is rectangular like a matrix, but with additional annotations on the rows and columns, and with the possibility to manage several assays simultaneously so long as they be of the same dimensions.

The rows of a SummarizedExperiment object represent features of interest. Information about these features is stored in a [DataFrame](#page-0-0) object, accessible using the function rowData. The [DataFrame](#page-0-0) <span id="page-24-0"></span>must have as many rows as there are rows in the SummarizedExperiment object, with each row of the [DataFrame](#page-0-0) providing information on the feature in the corresponding row of the SummarizedExperiment object. Columns of the [DataFrame](#page-0-0) represent different attributes of the features of interest, e.g., gene or transcript IDs, etc.

Each column of a SummarizedExperiment object represents a sample. Information about the samples are stored in a [DataFrame,](#page-0-0) accessible using the function colData, described below. The [DataFrame](#page-0-0) must have as many rows as there are columns in the SummarizedExperiment object, with each row of the [DataFrame](#page-0-0) providing information on the sample in the corresponding column of the SummarizedExperiment object. Columns of the [DataFrame](#page-0-0) represent different sample attributes, e.g., tissue of origin, etc. Columns of the [DataFrame](#page-0-0) can themselves be annotated (via the [mcols](#page-0-0) function). Column names typically provide a short identifier unique to each sample.

A SummarizedExperiment object can also contain information about the overall experiment, for instance the lab in which it was conducted, the publications with which it is associated, etc. This information is stored as a list object, accessible using the metadata function. The form of the data associated with the experiment is left to the discretion of the user.

The SummarizedExperiment container is appropriate for matrix-like data. The data are accessed using the assays function, described below. This returns a [SimpleList](#page-0-0) object. Each element of the list must itself be a matrix (of any mode) and must have dimensions that are the same as the dimensions of the SummarizedExperiment in which they are stored. Row and column names of each matrix must either be NULL or match those of the SummarizedExperiment during construction. It is convenient for the elements of [SimpleList](#page-0-0) of assays to be named.

# **Constructor**

SummarizedExperiment instances are constructed using the SummarizedExperiment function documented in [?RangedSummarizedExperiment](#page-17-1).

#### **Accessors**

In the following code snippets, x is a SummarizedExperiment object.

- $assays(x)$ ,  $assays(x) < -$  value: Get or set the assays. value is a list or SimpleList, each element of which is a matrix with the same dimensions as x.
- $\text{assay}(x, i)$ ,  $\text{assay}(x, i) \leq \text{value}$ : A convenient alternative (to  $\text{assays}(x)[[i]]$ ,  $\text{assays}(x)[[i]]$ <- value) to get or set the ith (default first) assay element. value must be a matrix of the same dimension as x, and with dimension names NULL or consistent with those of x.
- assayNames(x), assayNames(x) <- value: Get or set the names of assay() elements.
- rowData(x, use.names=TRUE), rowData(x)  $\le$  value: Get or set the row data. value is a [DataFrame](#page-0-0) object.
- $\text{colData}(x)$ ,  $\text{colData}(x) \leq \text{value}$ : Get or set the column data. value is a [DataFrame](#page-0-0) object. Row names of value must be NULL or consistent with the existing column names of x.
- metadata(x), metadata(x) <- value: Get or set the experiment data. value is a list with arbitrary content.
- dim(x): Get the dimensions (features of interest x samples) of the SummarizedExperiment.

<span id="page-25-0"></span>dimnames(x), dimnames(x)  $\le$  value: Get or set the dimension names. value is usually a list of length 2, containing elements that are either NULL or vectors of appropriate length for the corresponding dimension. value can be NULL, which removes dimension names. This method implies that rownames, rownames<-, colnames, and colnames<- are all available.

#### Subsetting

In the code snippets below, x is a SummarizedExperiment object.

- $x[i,j], x[i,j] \le$  value: Create or replace a subset of x. i, j can be numeric, logical, character, or missing. value must be a SummarizedExperiment object with dimensions, dimension names, and assay elements consistent with the subset  $x[i, j]$  being replaced.
- subset(x, subset, select): Create a subset of x using an expression subset referring to columns of rowData(x) and / or select referring to column names of colData(x).

Additional subsetting accessors provide convenient access to colData columns

x\$name, x\$name <- value Access or replace column name in x.

 $x[[i, \ldots]], x[[i, \ldots]] <$  value Access or replace column i in x.

# Combining

In the code snippets below, x, y and ... are SummarizedExperiment objects to be combined.

rbind(...): rbind combines objects with the same samples but different features of interest (rows in assays). The colnames in rowData(SummarizedExperiment) must match or an error is thrown. Duplicate columns of colData(SummarizedExperiment) must contain the same data.

Data in assays are combined by name matching; if all assay names are NULL matching is by position. A mixture of names and NULL throws an error.

metadata from all objects are combined into a list with no name checking.

 $cbind(...);$  cbind combines objects with the same features of interest but different samples (columns in assays). The colnames in colData(SummarizedExperiment) must match or an error is thrown. Duplicate columns of rowData(SummarizedExperiment) must contain the same data.

Data in assays are combined by name matching; if all assay names are NULL matching is by position. A mixture of names and NULL throws an error.

metadata from all objects are combined into a list with no name checking.

combineRows(x, ..., use.names=TRUE, delayed=TRUE, fill=NA): combineRows acts like more flexible rbind, returning a SummarizedExperiment with features equal to the concatenation of features across all input objects. Unlike rbind, it permits differences in the number and identity of the columns, differences in the available [rowData](#page-21-2) fields, and even differences in the available [assays](#page-21-2) among the objects being combined.

If use.names=TRUE, each input object must have non-NULL, non-duplicated column names. These names do not have to be the same, or even shared, across the input objects. The column names of the returned SummarizedExperiment will be a union of the column names across all input objects. If a column is not present in an input, the corresponding assay and colData entries will be filled with fill and NAs, respectively, in the combined SummarizedExperiment. <span id="page-26-0"></span>If use.names=FALSE, all objects must have the same number of columns. The column names of the returned object is set to colnames $(x)$ . Any differences in the column names between input objects are ignored.

Data in assays are combined by matching the names of the assays. If one input object does not contain a named assay present in other input objects, the corresponding assay entries in the returned object will be set to fill. If all assay names are NULL, matching is done by position. A mixture of named and unnamed assays will throw an error.

If delayed=TRUE, assay matrices are wrapped in [DelayedArray](#page-0-0)s to avoid any extra memory allocation during the matrix rbinding. Otherwise, the matrices are combined as-is; note that this may still return DelayedMatrixs if the inputs were also DelayedMatrix objects.

If any input is a RangedSummarizedExperiment, the returned object will also be a RangedSummarizedExperiment. The rowRanges of the returned object is set to the concatenation of the rowRanges of all inputs. If any input is a SummarizedExperiment, the returned rowRanges is converted into a GRangesList and the entries corresponding to the rows of the SummarizedExperiment are set to zero-length GRanges. If all inputs are SummarizedExperiment objects, a SummarizedExperiment is also returned.

rowData are combined using [combineRows](#page-21-2) for DataFrame objects. It is not necessary for all input objects to have the same fields in their rowData; missing fields are filled with NAs for the corresponding rows in the returned object.

metadata from all objects are combined into a list with no name checking.

combineCols(x, ..., use.names=TRUE, delayed=TRUE, fill=NA): combineCols acts like more flexible cbind, returning a SummarizedExperiment with columns equal to the concatenation of columns across all input objects. Unlike cbind, it permits differences in the number and identity of the rows, differences in the available [colData](#page-21-2) fields, and even differences in the available [assays](#page-21-2) among the objects being combined.

If use.names=TRUE, each input object must have non-NULL, non-duplicated row names. These names do not have to be the same, or even shared, across the input objects. The row names of the returned SummarizedExperiment will be a union of the row names across all input objects. If a row is not present in an input, the corresponding assay and rowData entries will be filled with fill and NAs, respectively, in the combined SummarizedExperiment.

If use.names=FALSE, all objects must have the same number of rows. The row names of the returned object is set to  $romames(x)$ . Any differences in the row names between input objects are ignored.

Data in assays are combined by matching the names of the assays. If one input object does not contain a named assay present in other input objects, the corresponding assay entries in the returned object will be set to fill. If all assay names are NULL, matching is done by position. A mixture of named and unnamed assays will throw an error.

If delayed=TRUE, assay matrices are wrapped in [DelayedArray](#page-0-0)s to avoid any extra memory allocation during the matrix rbinding. Otherwise, the matrices are combined as-is; note that this may still return DelayedMatrixs if the inputs were also DelayedMatrix objects.

If any input is a RangedSummarizedExperiment, the returned object will also be a RangedSummarizedExperiment.

The rowRanges of the returned object is set to a merge of the rowRanges of all inputs, where the coordinates for each row are taken from the input object that contains that row. Any conflicting ranges for shared rows will raise a warning and all rowRanges information from the offending RangedSummarizedExperiment will be ignored. If any input is a SummarizedExperiment, the returned rowRanges is converted into a GRangesList and the entries corresponding to the unique rows of the SummarizedExperiment are set to zero-length

<span id="page-27-0"></span>GRanges. If all inputs are SummarizedExperiment objects, a SummarizedExperiment is also returned.

colData are combined using [combineRows](#page-21-2) for DataFrame objects. It is not necessary for all input objects to have the same fields in their colData; missing fields are filled with NAs for the corresponding columns in the returned object.

metadata from all objects are combined into a list with no name checking.

#### Implementation and Extension

This section contains advanced material meant for package developers.

SummarizedExperiment is implemented as an S4 class, and can be extended in the usual way, using contains="SummarizedExperiment" in the new class definition.

In addition, the representation of the assays slot of SummarizedExperiment is as a virtual class Assays. This allows derived classes (contains="Assays") to implement alternative requirements for the assays, e.g., backed by file-based storage like NetCDF or the ff package, while re-using the existing SummarizedExperiment class without modification. See [Assays](#page-1-1) for more information.

# Author(s)

Martin Morgan; combineRows and combineCols by Aaron Lun

#### See Also

- [RangedSummarizedExperiment](#page-17-1) objects.
- [DataFrame,](#page-0-0) [SimpleList,](#page-0-0) and [Annotated](#page-0-0) objects in the S4Vectors package.
- The [metadata](#page-0-0) and [mcols](#page-0-0) accessors in the S4Vectors package.
- [saveHDF5SummarizedExperiment](#page-0-0) and [loadHDF5SummarizedExperiment](#page-0-0) in the HDF5Array package for saving/loading an HDF5-based SummarizedExperiment object to/from disk.
- The [realize](#page-0-0) generic function in the **DelayedArray** package for more information about ondisk realization of objects carrying delayed operations.

```
nrows <- 200; ncols <- 6
counts <- matrix(runif(nrows * ncols, 1, 1e4), nrows)
colData <- DataFrame(Treatment=rep(c("ChIP", "Input"), 3),
                     row.names=LETTERS[1:6])
se0 <- SummarizedExperiment(assays=SimpleList(counts=counts),
                            colData=colData)
se0
dim(se0)
dimnames(se0)
assayNames(se0)
head(assay(se0))
assays(se0) <- endoapply(assays(se0), asinh)
head(assay(se0))
rowData(se0)
colData(se0)
```

```
se0[, se0$Treatment == "ChIP"]
subset(se0, select = Treatment == "ChIP")
## rbind() combines objects with the same samples but different
## features of interest:
se1 <- se0
se2 <- se1[1:50,]
rownames(se2) <- letters[seq_len(nrow(se2))]
cmb2 <- rbind(se1, se2)
dim(cmb2)
dimnames(cmb2)
## cbind() combines objects with the same features of interest
## but different samples:
se1 <- se0
se2 <- se1[,1:3]
colnames(se2) <- letters[seq_len(ncol(se2))]
cmb1 <- cbind(se1, se2)
dim(cmb1)
dimnames(cmb1)
## ---------------------------------------------------------------------
## ON-DISK REALIZATION
## ---------------------------------------------------------------------
library(DelayedArray)
```

```
setAutoRealizationBackend("HDF5Array")
cmb3 <- realize(cmb2)
assay(cmb3, withDimnames=FALSE) # an HDF5Matrix object
```
# <span id="page-29-0"></span>**Index**

∗ manip makeSummarizedExperimentFromExpressionSet, [13](#page-12-0) ∗ methods coverage-methods, [5](#page-4-0) findOverlaps-methods, [6](#page-5-0) inter-range-methods, [7](#page-6-0) intra-range-methods, [9](#page-8-0) nearest-methods, [16](#page-15-0) ∗ utilities coverage-methods, [5](#page-4-0) findOverlaps-methods, [6](#page-5-0) inter-range-methods, [7](#page-6-0) intra-range-methods, [9](#page-8-0) nearest-methods, [16](#page-15-0) [,Assays,ANY,ANY,ANY-method *(*Assays-class*)*, [2](#page-1-0) [,Assays,ANY-method *(*Assays-class*)*, [2](#page-1-0) [,SummarizedExperiment,ANY,ANY,ANY-method *(*SummarizedExperiment-class*)*, [22](#page-21-0) [,SummarizedExperiment,ANY-method *(*SummarizedExperiment-class*)*,  $22$ [,SummarizedExperiment-method *(*SummarizedExperiment-class*)*, [22](#page-21-0) [<-,Assays,ANY,ANY,ANY-method *(*Assays-class*)*, [2](#page-1-0) [<-,SummarizedExperiment,ANY,ANY,SummarizedExperiment-method *(*SummarizedExperiment-class*)*, *(*SummarizedExperiment-class*)*, [22](#page-21-0) [[,SummarizedExperiment,ANY,missing-method *(*SummarizedExperiment-class*)*, [22](#page-21-0) [[<-,SummarizedExperiment,ANY,missing-method *(*SummarizedExperiment-class*)*, [22](#page-21-0) \$,SummarizedExperiment-method *(*SummarizedExperiment-class*)*, [22](#page-21-0) \$<-,SummarizedExperiment-method *(*SummarizedExperiment-class*)*, [22](#page-21-0) acbind,Matrix-method *(*Assays-class*)*, [2](#page-1-0) Annotated, *[28](#page-27-0)* arbind,Matrix-method *(*Assays-class*)*, [2](#page-1-0) assay *(*SummarizedExperiment-class*)*, [22](#page-21-0) assay,SummarizedExperiment,character-method *(*SummarizedExperiment-class*)*, [22](#page-21-0) assay,SummarizedExperiment,missing-method *(*SummarizedExperiment-class*)*,  $22$ assay,SummarizedExperiment,numeric-method *(*SummarizedExperiment-class*)*, [22](#page-21-0) assay<- *(*SummarizedExperiment-class*)*, [22](#page-21-0) assay<-,SummarizedExperiment,character-method *(*SummarizedExperiment-class*)*,  $22$ assay<-,SummarizedExperiment,missing-method *(*SummarizedExperiment-class*)*,  $22$ assay<-,SummarizedExperiment,numeric-method *(*SummarizedExperiment-class*)*, [22](#page-21-0) assayNames [22](#page-21-0) assayNames, SummarizedExperiment-method *(*SummarizedExperiment-class*)*, [22](#page-21-0) assayNames<- *(*SummarizedExperiment-class*)*,  $22$ assayNames<-,SummarizedExperiment,character-method *(*SummarizedExperiment-class*)*,

# [22](#page-21-0)

Assays, *[28](#page-27-0)* Assays *(*Assays-class*)*, [2](#page-1-0) assays, *[26,](#page-25-0) [27](#page-26-0)* assays *(*SummarizedExperiment-class*)*, [22](#page-21-0) assays,SummarizedExperiment-method *(*SummarizedExperiment-class*)*,  $22$ Assays-class, [2](#page-1-0) assays<- *(*SummarizedExperiment-class*)*, [22](#page-21-0) assays<-,SummarizedExperiment,list-method *(*SummarizedExperiment-class*)*, [22](#page-21-0) assays<-,SummarizedExperiment,SimpleList-methoderce,SimpleAssays,SimpleList-method *(*SummarizedExperiment-class*)*, [22](#page-21-0) Assays\_OR\_NULL *(*SummarizedExperiment-class*)*, [22](#page-21-0) Assays\_OR\_NULL-class *(*SummarizedExperiment-class*)*, [22](#page-21-0) AssaysInEnv *(*Assays-class*)*, [2](#page-1-0) AssaysInEnv-class *(*Assays-class*)*, [2](#page-1-0)

cbind, *[24](#page-23-0)* cbind,Assays-method *(*Assays-class*)*, [2](#page-1-0) cbind,SummarizedExperiment-method *(*SummarizedExperiment-class*)*, [22](#page-21-0) class:Assays *(*Assays-class*)*, [2](#page-1-0) class:Assays\_OR\_NULL *(*SummarizedExperiment-class*)*, [22](#page-21-0) class:AssaysInEnv *(*Assays-class*)*, [2](#page-1-0) class:RangedSummarizedExperiment *(*RangedSummarizedExperiment-class*)*, [18](#page-17-0) class:ShallowData *(*Assays-class*)*, [2](#page-1-0) class:ShallowSimpleListAssays *(*Assays-class*)*, [2](#page-1-0) class:SimpleAssays *(*Assays-class*)*, [2](#page-1-0) class:SummarizedExperiment *(*SummarizedExperiment-class*)*,  $22$ coerce,AssaysInEnv,SimpleList-method *(*Assays-class*)*, [2](#page-1-0)

coerce,ExpressionSet,RangedSummarizedExperiment-method *(*makeSummarizedExperimentFromExpressionSet*)*, [13](#page-12-0) coerce,ExpressionSet,SummarizedExperiment-method *(*makeSummarizedExperimentFromExpressionSet*)*, [13](#page-12-0) coerce,RangedSummarizedExperiment,ExpressionSet-method *(*makeSummarizedExperimentFromExpressionSet*)*, [13](#page-12-0) coerce, RangedSummarizedExperiment, SummarizedExperiment-met *(*RangedSummarizedExperiment-class*)*, [18](#page-17-0) coerce,ShallowSimpleListAssays,SimpleList-method *(*Assays-class*)*, [2](#page-1-0) *(*Assays-class*)*, [2](#page-1-0) coerce,SimpleList,AssaysInEnv-method *(*Assays-class*)*, [2](#page-1-0) coerce,SimpleList,ShallowSimpleListAssays-method *(*Assays-class*)*, [2](#page-1-0) coerce,SimpleList,SimpleAssays-method *(*Assays-class*)*, [2](#page-1-0) coerce,SummarizedExperiment,ExpressionSet-method *(*makeSummarizedExperimentFromExpressionSet*)*, [13](#page-12-0) coerce, SummarizedExperiment, RangedSummarizedExperiment-met *(*RangedSummarizedExperiment-class*)*, [18](#page-17-0) colData, *[27](#page-26-0)* colData *(*SummarizedExperiment-class*)*, [22](#page-21-0) colData,SummarizedExperiment-method *(*SummarizedExperiment-class*)*, [22](#page-21-0) colData<- *(*SummarizedExperiment-class*)*, [22](#page-21-0) colData<-,SummarizedExperiment,DataFrame-method *(*SummarizedExperiment-class*)*, [22](#page-21-0) colData<-,SummarizedExperiment,NULL-method *(*SummarizedExperiment-class*)*, [22](#page-21-0) colnames,SummarizedExperiment-method *(*SummarizedExperiment-class*)*, [22](#page-21-0) combineCols *(*SummarizedExperiment-class*)*, [22](#page-21-0) combineCols,SummarizedExperiment-method

32 INDEX

*(*SummarizedExperiment-class*)*,  $22$ combineRows, *[27,](#page-26-0) [28](#page-27-0)* combineRows *(*SummarizedExperiment-class*)*, [22](#page-21-0) combineRows,SummarizedExperiment-method *(*SummarizedExperiment-class*)*,  $22$ Compare,ANY,RangedSummarizedExperiment-method *(*RangedSummarizedExperiment-class*)*, [18](#page-17-0) Compare,RangedSummarizedExperiment,ANY-method *(*RangedSummarizedExperiment-class*)*, [18](#page-17-0) Compare,RangedSummarizedExperiment,RangedSummarizedExperiment-method *(*RangedSummarizedExperiment-class*)*, *(*RangedSummarizedExperiment-class*)*, [18](#page-17-0) coverage, *[5](#page-4-0)*, *[20](#page-19-0)* coverage *(*coverage-methods*)*, [5](#page-4-0) coverage,RangedSummarizedExperiment-method *(*coverage-methods*)*, [5](#page-4-0) coverage-methods, [5](#page-4-0) DataFrame, *[12](#page-11-0)*, *[18,](#page-17-0) [19](#page-18-0)*, *[22](#page-21-0)*, *[24,](#page-23-0) [25](#page-24-0)*, *[28](#page-27-0)* DelayedArray, *[27](#page-26-0)* DelayedMatrix, *[19](#page-18-0)* dim,Assays-method *(*Assays-class*)*, [2](#page-1-0) aim, essign method (hesaje eiaes), I<br>dimnames<-,RangedSummarizedExperiment,list-method *(*RangedSummarizedExperiment-class*)*, [18](#page-17-0) dimnames<-,SummarizedExperiment,list-method *(*SummarizedExperiment-class*)*,  $22$ dimnames<-,SummarizedExperiment,NULL-method *(*SummarizedExperiment-class*)*, [22](#page-21-0) disjointBins *(*inter-range-methods*)*, [7](#page-6-0) disjointBins,RangedSummarizedExperiment-method *(*inter-range-methods*)*, [7](#page-6-0) distance *(*nearest-methods*)*, [16](#page-15-0) distance,ANY,RangedSummarizedExperiment-method follow,RangedSummarizedExperiment,ANY-method *(*nearest-methods*)*, [16](#page-15-0) distance,RangedSummarizedExperiment,ANY-method follow,RangedSummarizedExperiment,RangedSummarizedExperiment-method *(*nearest-methods*)*, [16](#page-15-0) distance,RangedSummarizedExperiment,RangedSum<mark>gameradEad@epper</mark>ent-method *(*nearest-methods*)*, [16](#page-15-0) distanceToNearest *(*nearest-methods*)*, [16](#page-15-0) distanceToNearest,ANY,RangedSummarizedExperiment-method *(*nearest-methods*)*, [16](#page-15-0) distanceToNearest,RangedSummarizedExperiment,ANY-method *(*nearest-methods*)*, [16](#page-15-0) distanceToNearest,RangedSummarizedExperiment,RangedSummari *(*nearest-methods*)*, [16](#page-15-0) duplicated, *[20](#page-19-0)* duplicated,RangedSummarizedExperiment-method *(*RangedSummarizedExperiment-class*)*, [18](#page-17-0) elementMetadata,RangedSummarizedExperiment-method *(*RangedSummarizedExperiment-class*)*, [18](#page-17-0) elementMetadata<-,RangedSummarizedExperiment-method [18](#page-17-0) end, *[20](#page-19-0)* end,RangedSummarizedExperiment-method *(*RangedSummarizedExperiment-class*)*, [18](#page-17-0) end<-,RangedSummarizedExperiment-method *(*RangedSummarizedExperiment-class*)*, [18](#page-17-0) ExpressionSet, *[13,](#page-12-0) [14](#page-13-0)* featureNames, *[13](#page-12-0)* findOverlaps, *[6,](#page-5-0) [7](#page-6-0)*, *[20](#page-19-0)* findOverlaps *(*findOverlaps-methods*)*, [6](#page-5-0) *(*findOverlaps-methods*)*, [6](#page-5-0) findOverlaps,RangedSummarizedExperiment,Vector-method *(*findOverlaps-methods*)*, [6](#page-5-0) findOverlaps,Vector,RangedSummarizedExperiment-method *(*findOverlaps-methods*)*, [6](#page-5-0) findOverlaps-methods, [6](#page-5-0) flank *(*intra-range-methods*)*, [9](#page-8-0) flank,RangedSummarizedExperiment-method *(*intra-range-methods*)*, [9](#page-8-0) follow *(*nearest-methods*)*, [16](#page-15-0) follow,ANY,RangedSummarizedExperiment-method *(*nearest-methods*)*, [16](#page-15-0) *(*nearest-methods*)*, [16](#page-15-0) *(*nearest-methods*)*, [16](#page-15-0) *(*makeSummarizedExperimentFromExpressionSet*)*, [13](#page-12-0)

# $I<sub>N</sub>DEX$  33

GenomicRanges, *[5](#page-4-0)[–8](#page-7-0)*, *[10](#page-9-0)*, *[17](#page-16-0)* getListElement,Assays-method *(*Assays-class*)*, [2](#page-1-0) getListElement,AssaysInEnv-method *(*Assays-class*)*, [2](#page-1-0) GRanges, *[11](#page-10-0)[–13](#page-12-0)*, *[18](#page-17-0)[–20](#page-19-0)* granges, *[20](#page-19-0)* granges,RangedSummarizedExperiment-method *(*RangedSummarizedExperiment-class*)*, [18](#page-17-0) GRangesList, *[5](#page-4-0)[–8](#page-7-0)*, *[10](#page-9-0)*, *[13](#page-12-0)*, *[17–](#page-16-0)[20](#page-19-0)* horizontal\_slot\_names,SummarizedExperiment-method *(*SummarizedExperiment-class*)*, [22](#page-21-0) inter-range-methods, [7](#page-6-0) intra-range-methods, [9](#page-8-0) is.unsorted, *[20](#page-19-0)* is.unsorted,RangedSummarizedExperiment-method *(*RangedSummarizedExperiment-class*)*, [18](#page-17-0) isDisjoint, *[8](#page-7-0)*, *[20](#page-19-0)* isDisjoint *(*inter-range-methods*)*, [7](#page-6-0) isDisjoint, RangedSummarizedExperiment-method narrow, RangedSummarizedExperiment-method *(*inter-range-methods*)*, [7](#page-6-0) length,Assays-method *(*Assays-class*)*, [2](#page-1-0) length,AssaysInEnv-method *(*Assays-class*)*, [2](#page-1-0) length,SummarizedExperiment-method *(*SummarizedExperiment-class*)*, [22](#page-21-0) loadHDF5SummarizedExperiment, *[28](#page-27-0)* makeGRangesFromDataFrame, *[11,](#page-10-0) [12](#page-11-0)* makeSummarizedExperimentFromDataFrame, [11](#page-10-0) makeSummarizedExperimentFromExpressionSet, [13](#page-12-0) makeSummarizedExperimentFromLoom, [14](#page-13-0) match, *[20](#page-19-0)* mcols, *[20](#page-19-0)*, *[24,](#page-23-0) [25](#page-24-0)*, *[28](#page-27-0)* mcols,RangedSummarizedExperiment-method *(*RangedSummarizedExperiment-class*)*, [18](#page-17-0) mcols<-,RangedSummarizedExperiment-method *(*RangedSummarizedExperiment-class*)*, [18](#page-17-0)

metadata, *[28](#page-27-0)* naiveRangeMapper *(*makeSummarizedExperimentFromExpressionSet*)*, [13](#page-12-0) names,Assays-method *(*Assays-class*)*, [2](#page-1-0) names,AssaysInEnv-method *(*Assays-class*)*, [2](#page-1-0) names,RangedSummarizedExperiment-method *(*RangedSummarizedExperiment-class*)*, [18](#page-17-0) names,SummarizedExperiment-method *(*SummarizedExperiment-class*)*, [22](#page-21-0) names<-,Assays-method *(*Assays-class*)*, [2](#page-1-0) names<-,AssaysInEnv-method *(*Assays-class*)*, [2](#page-1-0) names<-,RangedSummarizedExperiment-method *(*RangedSummarizedExperiment-class*)*, [18](#page-17-0) names<-,SummarizedExperiment-method *(*SummarizedExperiment-class*)*, [22](#page-21-0) narrow *(*intra-range-methods*)*, [9](#page-8-0) *(*intra-range-methods*)*, [9](#page-8-0) ncol,SummarizedExperiment-method *(*SummarizedExperiment-class*)*, [22](#page-21-0) nearest, *[16,](#page-15-0) [17](#page-16-0)*, *[20](#page-19-0)* nearest *(*nearest-methods*)*, [16](#page-15-0) nearest,ANY,RangedSummarizedExperiment-method *(*nearest-methods*)*, [16](#page-15-0) nearest,RangedSummarizedExperiment,ANY-method *(*nearest-methods*)*, [16](#page-15-0) nearest, RangedSummarizedExperiment, RangedSummarizedExperim *(*nearest-methods*)*, [16](#page-15-0) nearest-methods, [16](#page-15-0) nrow,SummarizedExperiment-method *(*SummarizedExperiment-class*)*, [22](#page-21-0) order, *[20](#page-19-0)* order,RangedSummarizedExperiment-method *(*RangedSummarizedExperiment-class*)*, [18](#page-17-0) parallel\_slot\_names,RangedSummarizedExperiment-method *(*RangedSummarizedExperiment-class*)*,

[18](#page-17-0)

```
parallel_slot_names,SummarizedExperiment-meth<mark>od</mark>alize,SummarizedExperiment-method
        (SummarizedExperiment-class),
        22
pcompare, 20
pcompare,ANY,RangedSummarizedExperiment-method
resize,RangedSummarizedExperiment-method
        (RangedSummarizedExperiment-class),
        18
pcompare,RangedSummarizedExperiment,ANY-method
restrict,RangedSummarizedExperiment-method
        (RangedSummarizedExperiment-class),
        18
pcompare,RangedSummarizedExperiment,RangedSummawiatedE&pæmamentedExphod22
        (RangedSummarizedExperiment-class),
        18
precede (nearest-methods), 16
precede,ANY,RangedSummarizedExperiment-method
rowData<- (SummarizedExperiment-class),
        (nearest-methods), 16
precede,RangedSummarizedExperiment,ANY-method
rowData<-,SummarizedExperiment-method
        (nearest-methods), 16
xperiment,RangedSummarizedEx\betaeriment-method
        (nearest-methods), 16
probeRangeMapper
        (makeSummarizedExperimentFromExpressionSet),
(SummarizedExperiment-class),
        13
promoters (intra-range-methods), 9
promoters,RangedSummarizedExperiment-method
        (intra-range-methods), 9
RangedSummarizedExperiment, 5–10, 12–14,
        16, 17, 22, 25, 28
RangedSummarizedExperiment
        (RangedSummarizedExperiment-class),
        18
RangedSummarizedExperiment-class, 18
ranges, 20
ranges,RangedSummarizedExperiment-method
        (RangedSummarizedExperiment-class),
        18
ranges<-,RangedSummarizedExperiment-method
        (RangedSummarizedExperiment-class),
        18
rank, 20
rank,RangedSummarizedExperiment-method
        (RangedSummarizedExperiment-class),
        18
rbind,Assays-method (Assays-class), 2
rbind,SummarizedExperiment-method
        (SummarizedExperiment-class),
        22realize, 28
                                                      (SummarizedExperiment-class),
                                                      22
                                              resize (intra-range-methods), 9
                                                      (intra-range-methods), 9
                                              restrict (intra-range-methods), 9
                                                      (intra-range-methods), 9
                                              rowData, 26
                                              rowData,SummarizedExperiment-method
                                                      (SummarizedExperiment-class),
                                                      22
                                                       22
                                                      (SummarizedExperiment-class),
                                              rownames, 13
                                              rownames, SummarizedExperiment-method
                                                      22rowRanges
                                                      (RangedSummarizedExperiment-class),
                                                       18
                                              rowRanges,RangedSummarizedExperiment-method
                                                      (RangedSummarizedExperiment-class),
                                                       18
                                              rowRanges,SummarizedExperiment-method
                                                      (RangedSummarizedExperiment-class),
                                                       18
                                              rowRanges<-
                                                      (RangedSummarizedExperiment-class),
                                                       18
                                              rowRanges<-,RangedSummarizedExperiment,NULL-method
                                                      (RangedSummarizedExperiment-class),
                                                      18
                                              rowRanges<-,SummarizedExperiment,GenomicRanges-method
                                                      (RangedSummarizedExperiment-class),
                                                       18
                                              rowRanges<-,SummarizedExperiment,GRangesList-method
                                                      (RangedSummarizedExperiment-class),
                                                      18
                                              rowRanges<-,SummarizedExperiment,NULL-method
                                                      (RangedSummarizedExperiment-class),
                                                      18
                                              saveHDF5SummarizedExperiment, 28
```
# INDEX 35

Seqinfo, *[12](#page-11-0)* seqinfo, *[20](#page-19-0)* seqinfo,RangedSummarizedExperiment-method *(*RangedSummarizedExperiment-class*)*, [18](#page-17-0) seqinfo<-,RangedSummarizedExperiment-method *(*RangedSummarizedExperiment-class*)*, [18](#page-17-0) seqnames, *[20](#page-19-0)* seqnames,RangedSummarizedExperiment-method *(*RangedSummarizedExperiment-class*)*, [18](#page-17-0) setListElement,Assays-method *(*Assays-class*)*, [2](#page-1-0) setListElement,AssaysInEnv-method *(*Assays-class*)*, [2](#page-1-0) ShallowData *(*Assays-class*)*, [2](#page-1-0) ShallowData-class *(*Assays-class*)*, [2](#page-1-0) ShallowSimpleListAssays *(*Assays-class*)*, [2](#page-1-0) ShallowSimpleListAssays-class *(*Assays-class*)*, [2](#page-1-0) shift, *[10](#page-9-0)*, *[20](#page-19-0)* shift *(*intra-range-methods*)*, [9](#page-8-0) shift,RangedSummarizedExperiment-method *(*intra-range-methods*)*, [9](#page-8-0) show,SummarizedExperiment-method *(*SummarizedExperiment-class*)*, [22](#page-21-0) showAsCell,SummarizedExperiment-method *(*SummarizedExperiment-class*)*, [22](#page-21-0) SimpleAssays *(*Assays-class*)*, [2](#page-1-0) SimpleAssays-class *(*Assays-class*)*, [2](#page-1-0) SimpleList, *[3](#page-2-0)*, *[25](#page-24-0)*, *[28](#page-27-0)* sort, *[20](#page-19-0)* sort,RangedSummarizedExperiment-method *(*RangedSummarizedExperiment-class*)*, [18](#page-17-0) sparseMatrix, *[19](#page-18-0) (*RangedSummarizedExperiment-class*)*, [18](#page-17-0) split,RangedSummarizedExperiment-method *(*RangedSummarizedExperiment-class*)*, [18](#page-17-0) start, *[20](#page-19-0)* start,RangedSummarizedExperiment-method

*(*RangedSummarizedExperiment-class*)*, [18](#page-17-0) start<-,RangedSummarizedExperiment-method *(*RangedSummarizedExperiment-class*)*, [18](#page-17-0) strand, *[20](#page-19-0)* strand,RangedSummarizedExperiment-method *(*RangedSummarizedExperiment-class*)*, [18](#page-17-0) strand<-,RangedSummarizedExperiment,ANY-method *(*RangedSummarizedExperiment-class*)*, [18](#page-17-0) subset,RangedSummarizedExperiment-method *(*RangedSummarizedExperiment-class*)*, [18](#page-17-0) subset,SummarizedExperiment-method *(*SummarizedExperiment-class*)*, [22](#page-21-0) SummarizedExperiment, *[2,](#page-1-0) [3](#page-2-0)*, *[11](#page-10-0)*, *[15](#page-14-0)*, *[18](#page-17-0)* SummarizedExperiment *(*RangedSummarizedExperiment-class*)*, [18](#page-17-0) SummarizedExperiment-class, *[20](#page-19-0)*, [22](#page-21-0) terminators *(*intra-range-methods*)*, [9](#page-8-0) terminators,RangedSummarizedExperiment-method *(*intra-range-methods*)*, [9](#page-8-0) trim,RangedSummarizedExperiment-method *(*intra-range-methods*)*, [9](#page-8-0)

#### TxDb, *[14](#page-13-0)*

updateObject,Assays-method *(*Assays-class*)*, [2](#page-1-0) updateObject,RangedSummarizedExperiment-method *(*RangedSummarizedExperiment-class*)*, [18](#page-17-0) updateObject,SummarizedExperiment-method

```
(SummarizedExperiment-class),
22
```
split,RangedSummarizedExperiment,ANY-method vertical\_slot\_names,SummarizedExperiment-method *(*SummarizedExperiment-class*)*, [22](#page-21-0)

> width, *[20](#page-19-0)* width,RangedSummarizedExperiment-method *(*RangedSummarizedExperiment-class*)*, [18](#page-17-0)

36 INDEX

width<-,RangedSummarizedExperiment-method *(*RangedSummarizedExperiment-class*)*, [18](#page-17-0)